## NAXOS MUSIC LIBRARY

ナクソス・ミュージック・ライブラリー(NML)は、クラシックを 中心としたインターネット音楽配信サイトです。本学学生・教職員 は、以下の利用登録によって、個人のパソコン、タブレット、スマ ートフォンから、CD約15万枚分の楽曲にアクセスできます。

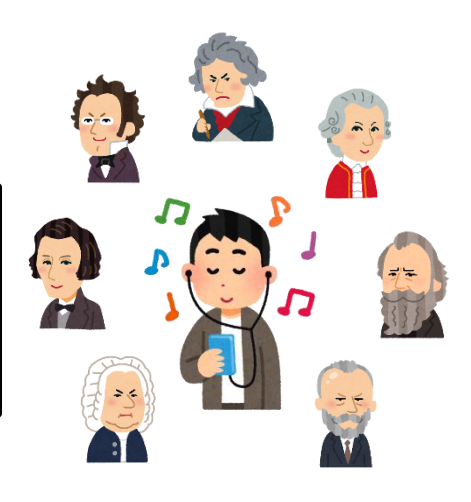

## <ナクソスミュージックライブラリーの設定方法>

- 1. パソコン、もしくはスマホのブラウザから図書館 OPAC の [MyLibrary](https://opac.tokyo-ondai-lib.jp/gate?module=portal&path=ml/top.do&method=open) の画面を開く。
- 2. MyLibrary に ログイン。
- 3. 「図書館からの連絡事項」に記載されたナクソス ID とパスワードを確認。

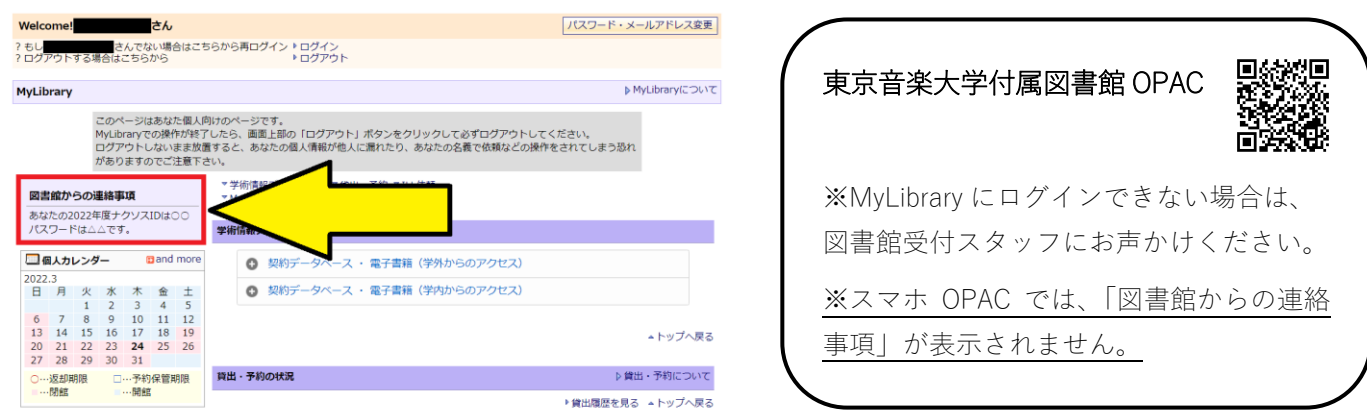

4. ブラウザやアプリに ID とパスワードを入れると利用できます。

## ブラウザ版 <https://ml.naxos.jp/>

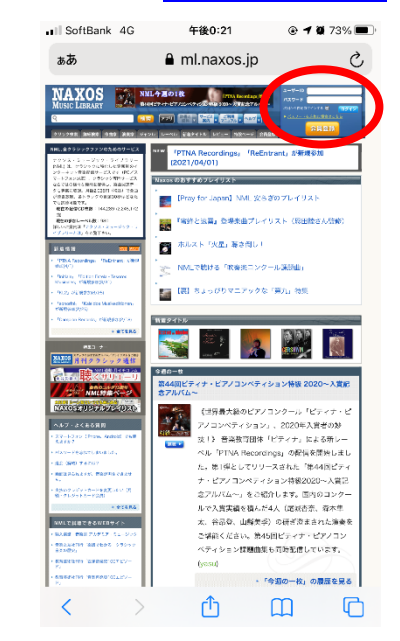

## アプリ「NML 日本語版」

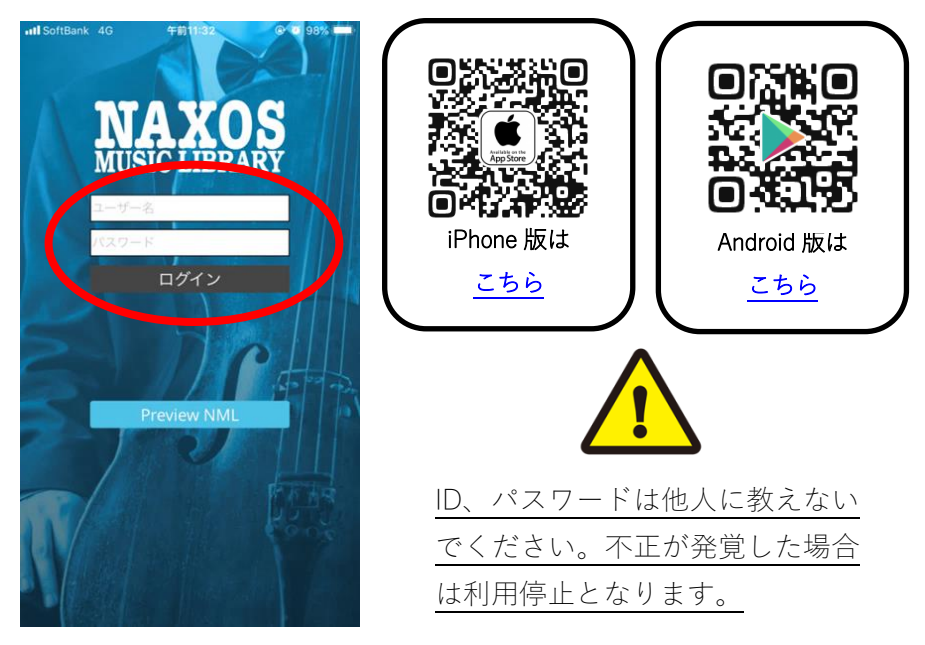